# Pure Data Reference Card

K. BARKATI & N. GRANIERI – November 9, 2018

# Modes

ctrl-e (or cmd-e) toggle between *run* mode (performance) and *edit* mode (programming); this affects how mouse clicks affect the patch.

## General

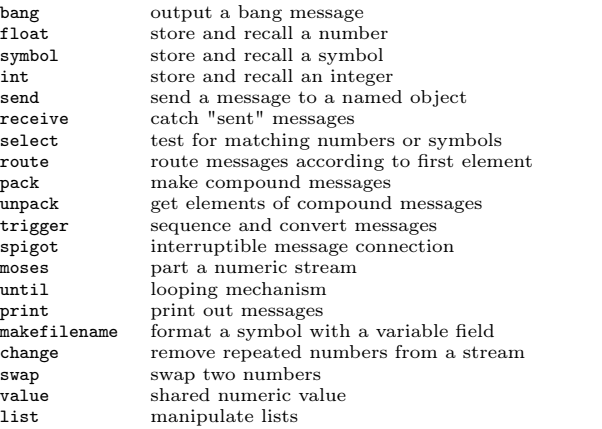

#### Time

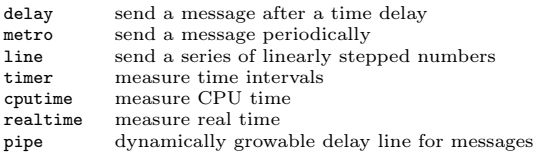

## Math

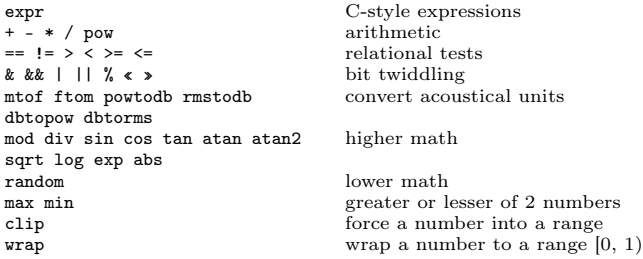

## I/O via MIDI, OSC and FUDI

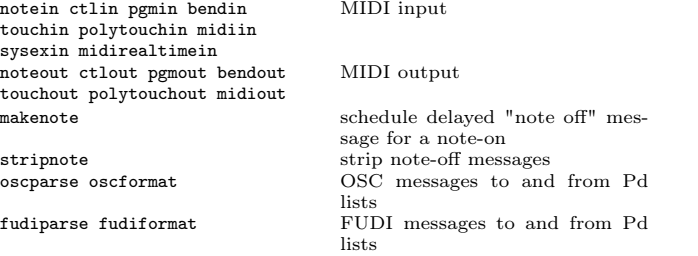

# Arrays / Tables

tabread read a number from a table<br>tabread4 read a number from a table tabread4 read a number from a table with 4 point interpolation table write a number to a table tabwrite write a number to a table<br>soundfiler read and write tables to so soundfiler read and write tables to soundfiles table<br>table create a named table table create a named table<br>array general array creation array general array creation and manipulation

## Misc

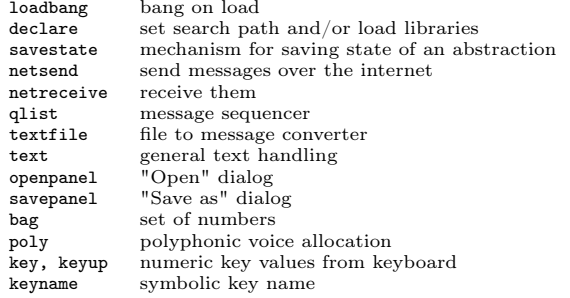

#### Audio Math

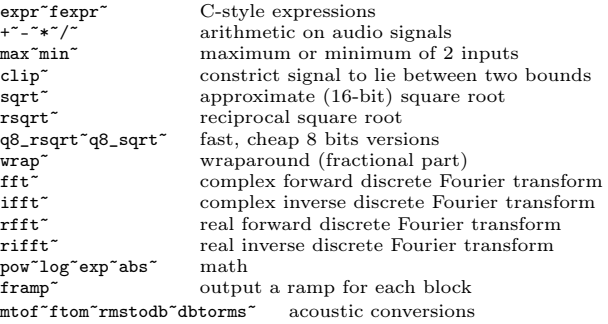

## General Audio Manipulation

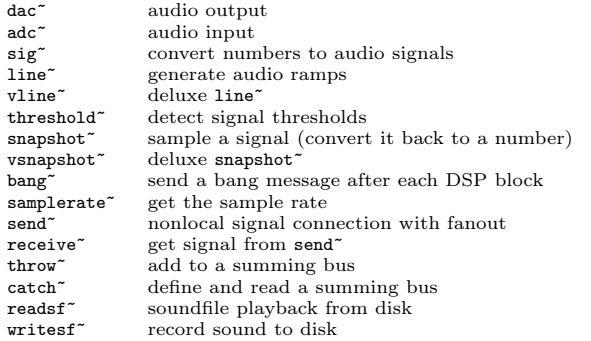

#### Audio Oscillators and Tables

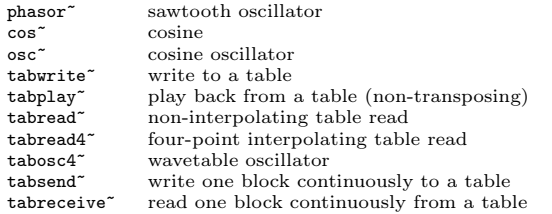

 $\cos$ <sup>~</sup> osc<sup>~</sup>

# Audio Filters

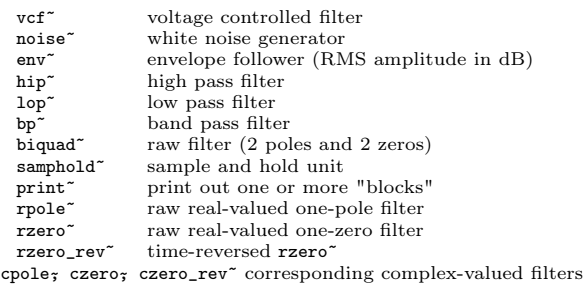

# Audio Delay

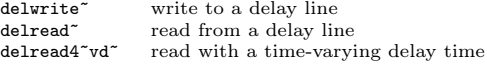

#### Subwindows

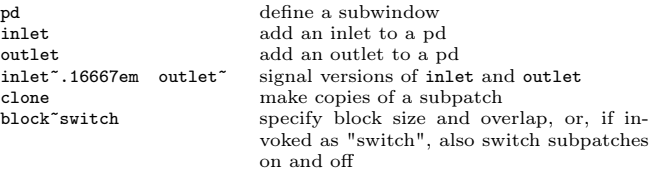

#### Data Templates

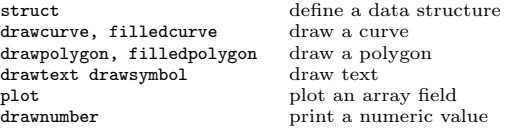

#### Accessing Data

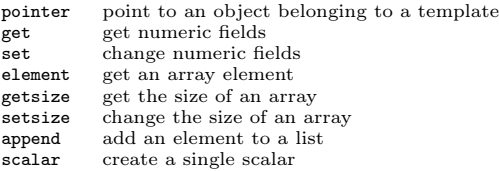

## Extra (patches and externals in pd/extra)

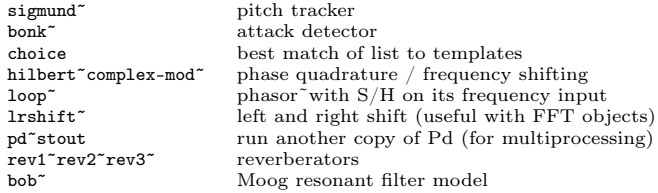

Copyright ©2018 Karim Barkatı <**[karim.barkati@gmail.com](mailto:karim.barkati@gmail.com)**> & Niccolò Granueru<br><**[granieriniccolo@gmail.com](mailto:granieriniccolo@gmail.com)**>. Permission is granted to copy, distribute and/or modify this document under the terms of the GNU Free Documentation License, Version 1.3 or any later version published by the Free Software Foundation; with no Invariant Sections, no Front-Cover Texts, and no Back-Cover Texts.